# NAG Library Function Document

# nag pde parab 1d keller ode (d03pkc)

## <span id="page-0-0"></span>1 Purpose

nag pde parab 1d keller ode (d03pkc) integrates a system of linear or nonlinear, first-order, timedependent partial differential equations (PDEs) in one space variable, with scope for coupled ordinary differential equations (ODEs). The spatial discretization is performed using the Keller box scheme and the method of lines is employed to reduce the PDEs to a system of ODEs. The resulting system is solved using a Backward Differentiation Formula (BDF) method or a Theta method (switching between Newton's method and functional iteration).

## 2 Specification

#include <nag.h> #include <nagd03.h>

void nag\_pde\_parab\_1d\_keller\_ode (Integer [npde](#page-2-0), double \*[ts,](#page-2-0) double [tout](#page-2-0),

- void ([\\*pdedef](#page-2-0))(Integer [npde,](#page-3-0) double [t](#page-3-0), double [x,](#page-3-0) const double [u](#page-3-0)[], const double [ut\[](#page-3-0)], const double [ux](#page-3-0)[], Integer [ncode,](#page-3-0) const double [v\[](#page-3-0)], const double [vdot](#page-3-0)[], double [res](#page-3-0)[], Integer \*[ires](#page-4-0), Nag Comm [\\*comm](#page-4-0)),
- void ([\\*bndary](#page-4-0))(Integer [npde,](#page-4-0) double [t](#page-4-0), Integer [ibnd,](#page-4-0) Integer [nobc](#page-5-0), const double [u\[](#page-5-0)], const double [ut](#page-5-0)[], Integer [ncode,](#page-5-0) const double [v\[](#page-5-0)], const double [vdot](#page-5-0)[], double [res](#page-5-0)[], Integer \*[ires](#page-5-0), Nag\_Comm [\\*comm](#page-6-0)),

```
double u[], Integer npts, const double x[], Integer nleft,
Integer ncode,
```
void ([\\*odedef](#page-7-0))(Integer [npde,](#page-7-0) double [t](#page-7-0), Integer [ncode,](#page-7-0) const double [v](#page-7-0)[], const double [vdot\[](#page-7-0)], Integer [nxi](#page-7-0), const double [xi\[](#page-7-0)], const double [ucp\[](#page-7-0)], const double [ucpx](#page-7-0)[], const double [ucpt](#page-7-0)[], double [r](#page-8-0)[], Integer \*[ires,](#page-8-0) Nag\_Comm [\\*comm](#page-8-0)),

Integer [nxi](#page-8-0), const double [xi\[](#page-8-0)], Integer [neqn](#page-9-0), const double [rtol](#page-9-0)[], const double [atol](#page-9-0)[], Integer [itol](#page-9-0), Nag\_NormType [norm,](#page-9-0) Nag\_LinAlgOption [laopt,](#page-10-0) const double [algopt](#page-10-0)[], double [rsave](#page-11-0)[], Integer [lrsave](#page-11-0), Integer [isave\[](#page-12-0)], Integer [lisave](#page-12-0), Integer [itask](#page-13-0), Integer [itrace](#page-13-0), const char \*[outfile](#page-13-0), Integer \*[ind,](#page-13-0) Nag\_Comm [\\*comm](#page-14-0), Nag\_D03\_Save [\\*saved](#page-14-0), NagError \*[fail](#page-14-0))

## 3 Description

nag\_pde\_parab\_1d\_keller\_ode (d03pkc) integrates the system of first-order PDEs and coupled ODEs

$$
G_i(x, t, U, U_x, U_t, V, \dot{V}) = 0, \quad i = 1, 2, ..., \text{npde}, \quad a \le x \le b, t \ge t_0,
$$
\n(1)

$$
R_i(t, V, \dot{V}, \xi, U^*, U_x^*, U_t^*) = 0, \quad i = 1, 2, \dots, \text{ncode.}
$$
 (2)

In the PDE part of the problem given by (1), the functions  $G_i$  must have the general form

$$
G_i = \sum_{j=1}^{\text{npde}} P_{i,j} \frac{\partial U_j}{\partial t} + \sum_{j=1}^{\text{ncode}} Q_{i,j} \dot{V}_j + S_i = 0, \quad i = 1, 2, \dots, \text{npde}, \tag{3}
$$

where  $P_{i,j}$ ,  $Q_{i,j}$  and  $S_i$  depend on  $x, t, U, U_x$  and V.

<span id="page-1-0"></span>The vector  $U$  is the set of PDE solution values

$$
U(x,t) = [U_1(x,t),\ldots,U_{\text{npde}}(x,t)]^{\text{T}},
$$

and the vector  $U_x$  is the partial derivative with respect to x. The vector V is the set of ODE solution values

$$
V(t) = [V_1(t), \ldots, V_{\text{node}}(t)]^{\text{T}},
$$

and  $\dot{V}$  denotes its derivative with respect to time.

In the ODE part given by [\(2\),](#page-0-0)  $\xi$  represents a vector of  $n_{\xi}$  spatial coupling points at which the ODEs are coupled to the PDEs. These points may or may not be equal to some of the PDE spatial mesh points.  $U^*$ ,  $U_x^*$  and  $U_t^*$  are the functions U,  $U_x$  and  $U_t$  evaluated at these coupling points. Each  $R_i$  may only depend linearly on time derivatives. Hence equation [\(2\)](#page-0-0) may be written more precisely as

$$
R = A - B\dot{V} - CU_t^*,\tag{4}
$$

where  $R = [R_1, \ldots, R_{\text{node}}]^T$ , A is a vector of length [ncode](#page-6-0), B is an ncode by ncode matrix, C is an mode by  $(n_{\xi} \times \textbf{nple})$  matrix. The entries in A, B and C may depend on t,  $\xi$ ,  $U^*$ ,  $U_x^*$  and V. In practice you only need to supply a vector of information to define the ODEs and not the matrices B and C. (See [Section 5](#page-2-0) for the specification of **[odedef](#page-7-0)**.)

The integration in time is from  $t_0$  to  $t_{\text{out}}$ , over the space interval  $a \le x \le b$ , where  $a = x_1$  and  $b = x_{\text{npts}}$  $b = x_{\text{npts}}$  $b = x_{\text{npts}}$ are the leftmost and rightmost points of a user-defined mesh  $x_1, x_2, \ldots, x_{\text{npts}}$  $x_1, x_2, \ldots, x_{\text{npts}}$  $x_1, x_2, \ldots, x_{\text{npts}}$ .

The PDE system which is defined by the functions  $G_i$  must be specified in **[pdedef](#page-2-0)**.

The initial values of the functions  $U(x, t)$  and  $V(t)$  must be given at  $t = t_0$ .

For a first-order system of PDEs, only one boundary condition is required for each PDE component  $U_i$ . The **[npde](#page-2-0)** boundary conditions are separated into  $n_a$  at the left-hand boundary  $x = a$ , and  $n_b$  at the righthand boundary  $x = b$ , such that  $n_a + n_b = \text{npde}$  $n_a + n_b = \text{npde}$  $n_a + n_b = \text{npde}$ . The position of the boundary condition for each component should be chosen with care; the general rule is that if the characteristic direction of  $U_i$  at the left-hand boundary (say) points into the interior of the solution domain, then the boundary condition for  $U_i$  should be specified at the left-hand boundary. Incorrect positioning of boundary conditions generally results in initialization or integration difficulties in the underlying time integration functions.

The boundary conditions have the form:

$$
G_i^L(x, t, U, U_t, V, \dot{V}) = 0 \quad \text{at } x = a, \quad i = 1, 2, \dots, n_a,
$$
 (5)

at the left-hand boundary, and

$$
G_i^R(x, t, U, U_t, V, V) = 0 \quad \text{at } x = b, \quad i = 1, 2, \dots, n_b,
$$
 (6)

at the right-hand boundary.

Note that the functions  $G_i^L$  and  $G_i^R$  must not depend on  $U_x$ , since spatial derivatives are not determined explicitly in the Keller box scheme. If the problem involves derivative (Neumann) boundary conditions then it is generally possible to restate such boundary conditions in terms of permissible variables. Also note that  $G_i^L$  and  $G_i^R$  must be linear with respect to time derivatives, so that the boundary conditions have the general form:

$$
\sum_{j=1}^{\text{npole}} E_{i,j}^L \frac{\partial U_j}{\partial t} + \sum_{j=1}^{\text{ncode}} H_{i,j}^L \dot{V}_j + K_i^L = 0, \quad i = 1, 2, \dots, n_a,
$$
\n<sup>(7)</sup>

at the left-hand boundary, and

$$
\sum_{j=1}^{\text{npde}} E_{i,j}^R \frac{\partial U_j}{\partial t} + \sum_{j=1}^{\text{ncode}} H_{i,j}^R \dot{V}_j + K_i^R = 0, \quad i = 1, 2, \dots, n_b,
$$
\n(8)

at the right-hand boundary, where  $E_{i,j}^L$ ,  $E_{i,j}^R$ ,  $H_{i,j}^L$ ,  $H_{i,j}^R$ ,  $K_i^L$  and  $K_i^R$  depend on  $x, t, U$  and  $V$  only. The boundary conditions must be specified in [bndary](#page-4-0).

- <span id="page-2-0"></span>(i)  $P_{i,j}$ ,  $Q_{i,j}$  and  $S_i$  must not depend on any time derivatives;
- (ii)  $t_0 < t_{\text{out}}$ , so that integration is in the forward direction;
- (iii) The evaluation of the function  $G_i$  is done appro[x](#page-6-0)imately at the mid-points of the mesh  $\mathbf{x}[i-1]$ , for  $i = 1, 2, \ldots$ , **[npts](#page-6-0)**, by calling the **pdedef** for each mid-point in turn. Any discontinuities in the function **must** therefore be at one or more of the mesh points  $x_1, x_2, \ldots, x_{\text{nots}}$ ;
- (iv) At least one of the functions  $P_{i,j}$  must be nonzero so that there is a time derivative present in the PDE problem.

The algebraic-differential equation system which is defined by the functions  $R_i$  must be specified in [odedef](#page-7-0). You must also specify the coupling points  $\xi$  $\xi$  in the array xi.

The parabolic equations are approximated by a system of ODEs in time for the values of  $U_i$  at mesh points. In this method of lines approach the Keller box scheme (see Keller (1970)) is applied to each PDE in the space variable only, resulting in a system of ODEs in time for the values of  $U_i$  at each mesh point. In total there are **npde**  $\times$  **[npts](#page-6-0)** + **[ncode](#page-6-0)** ODEs in time direction. This system is then integrated forwards in time using a Backward Differentiation Formula (BDF) or a Theta method.

## 4 References

Berzins M (1990) Developments in the NAG Library software for parabolic equations *Scientific Software* Systems (eds J C Mason and M G Cox) 59–72 Chapman and Hall

Berzins M, Dew P M and Furzeland R M (1989) Developing software for time-dependent problems using the method of lines and differential-algebraic integrators Appl. Numer. Math. 5 375–397

Berzins M and Furzeland R M (1992) An adaptive theta method for the solution of stiff and nonstiff differential equations Appl. Numer. Math. 9 1–19

Keller H B (1970) A new difference scheme for parabolic problems *Numerical Solutions of Partial* Differential Equations (ed J Bramble) 2 327–350 Academic Press

Pennington S V and Berzins M (1994) New NAG Library software for first-order partial differential equations ACM Trans. Math. Softw. 20 63-99

## 5 Arguments

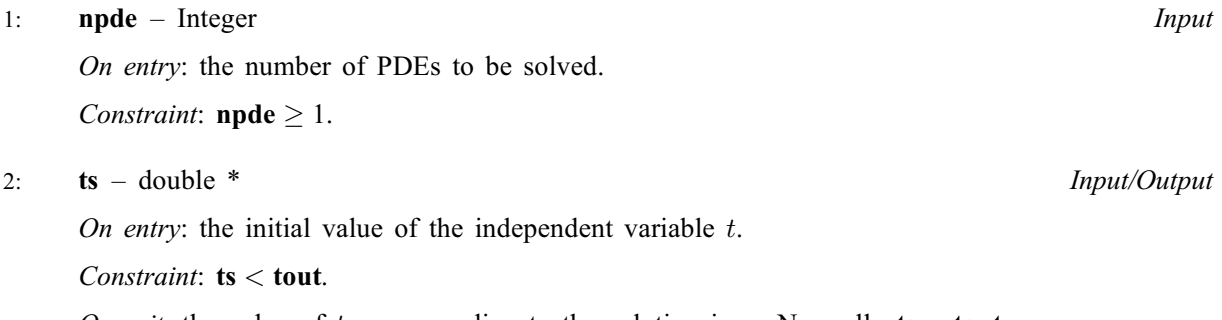

On exit: the val[u](#page-6-0)e of t corresponding to the solution in **u**. Normally **ts** = **tout.** 

3: tout – double Input

On entry: the final value of  $t$  to which the integration is to be carried out.

4: **pdedef** – function, supplied by the user External Function

**pdedef** must evaluate the functions  $G_i$  which define the system of PDEs. **pdedef** is called approximately midway between each pair of mesh points in turn by nag\_pde\_parab\_1d\_keller\_ode (d03pkc).

<span id="page-3-0"></span>The specification of [pdedef](#page-2-0) is: void pdedef (Integer npde, double t, double x, const double u[], const double ut[], const double ux[], Integer ncode, const double v[], const double vdot[], double res[], Integer [\\*ires,](#page-4-0) Nag\_Comm [\\*comm](#page-4-0)) 1: **npde** – Integer *Input* On entry: the number of PDEs in the system. 2:  $t - double$  Input On entry: the current value of the independent variable  $t$ . 3:  $\mathbf{x}$  – double Input On entry: the current value of the space variable  $x$ . 4:  $\mathbf{u}[\mathbf{n}\mathbf{p}\mathbf{d}\mathbf{e}]$  – const double *Input* On entry:  $\mathbf{u}[i-1]$  contains the value of the component  $U_i(x,t)$ , for  $i = 1, 2, \ldots$ , npde.  $5:$  ut[npde] – const double  $Input$ On entry:  $\textbf{ut}[i-1]$  contains the value of the component  $\frac{\partial U_i(x,t)}{\partial t}$ , for  $i = 1, 2, \ldots$ , npde.  $\textbf{u} \mathbf{x}[\textbf{npde}] - \textbf{const}$  double  $\textit{Input}$ On entry:  $\mathbf{u} \mathbf{x}[i-1]$  contains the value of the component  $\frac{\partial U_i(x,t)}{\partial x}$ , for  $i = 1, 2, \ldots,$  npde. 7: ncode – Integer Input is a series of the series of the series of the series of the series of the series of the series of the series of the series of the series of the series of the series of the series of the series of On entry: the number of coupled ODEs in the system. 8:  $\mathbf{v}[\text{ncode}]$  – const double *Input* On entry: if **ncode** > 0,  $v[i-1]$  contains the value of the component  $V_i(t)$ , for  $i = 1, 2, \ldots$ , ncode. 9: vdot[ncode] – const double Input in the Input in the Input in the Input in the Input in the Input On entry: if **ncode** > 0, **vdot** $[i-1]$  contains the value of component  $\dot{V}_i(t)$ , for  $i = 1, 2, \ldots$ , ncode. 10: **res** [npde] – double  $Output$ On exit: res[ $i - 1$ ] must contain the *i*th component of G, for  $i = 1, 2, \ldots$ , **npde**, where G is defined as  $G_i =$ npde X  $j=1$  $P_{i,j} \frac{\partial U_j}{\partial t} +$ ncode X  $j=1$  $Q_{i,j}\dot{V}$  $\zeta_j,$  (9) i.e., only terms depending explicitly on time derivatives, or

$$
G_i = \sum_{j=1}^{\text{npde}} P_{i,j} \frac{\partial U_j}{\partial t} + \sum_{j=1}^{\text{ncode}} Q_{i,j} \dot{V}_j + S_i,
$$
\n(10)

i.e., all terms in equation [\(3\).](#page-0-0)

The definition of  $G$  is determined by the input value of [ires](#page-4-0).

<span id="page-4-0"></span>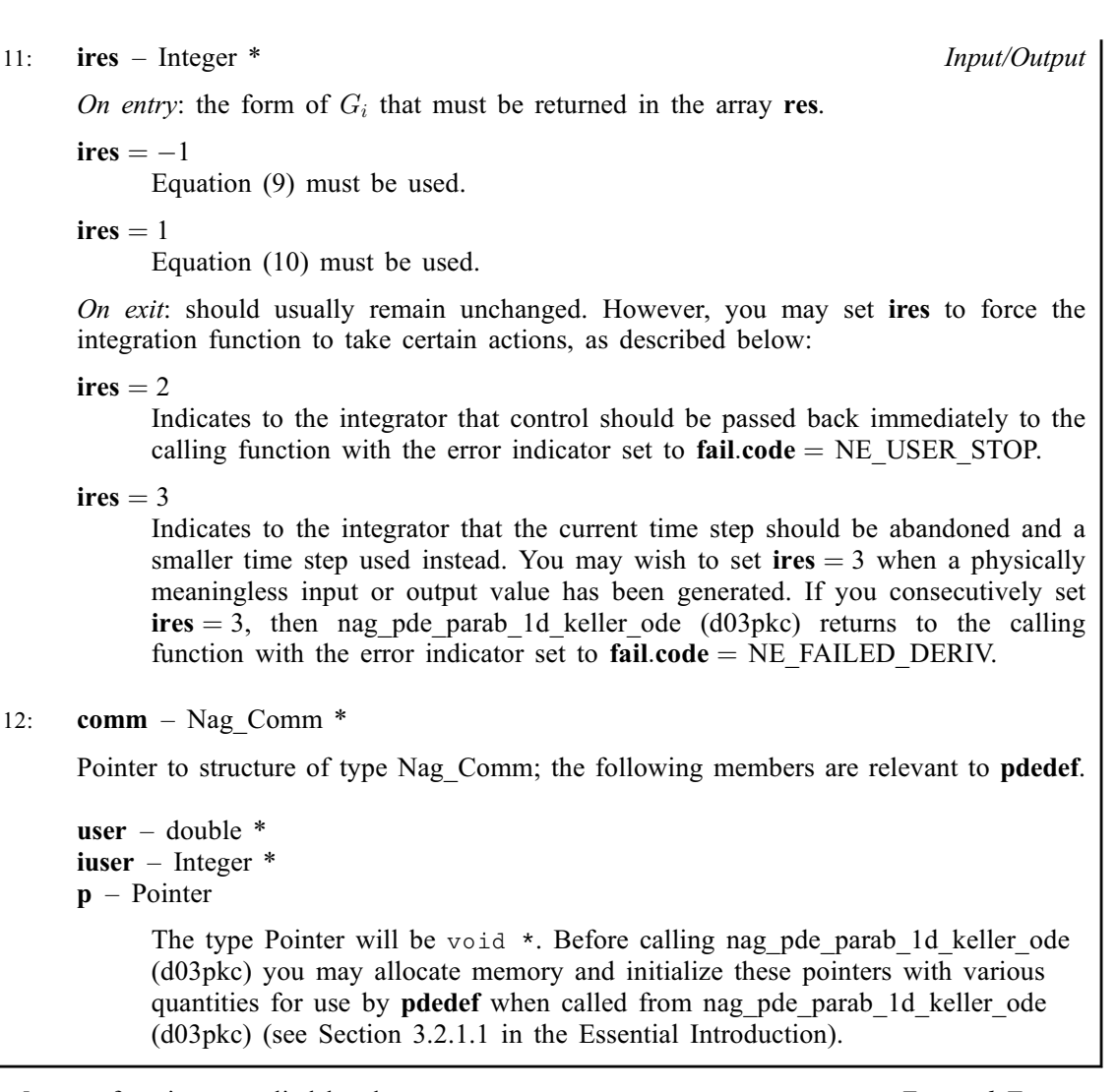

5: **bndary** – function, supplied by the user External Function

**bndary** must evaluate the functions  $G_i^L$  and  $G_i^R$  which describe the boundary conditions, as given in [\(5\)](#page-1-0) and [\(6\).](#page-1-0)

The specification of **bndary** is:

void bndary (Integer npde, double t, Integer ibnd, Integer [nobc](#page-5-0), const double [u\[](#page-5-0)], const double [ut](#page-5-0)[], Integer [ncode,](#page-5-0) const double [v\[](#page-5-0)], const double [vdot](#page-5-0)[], double [res\[](#page-5-0)], Integer [\\*ires,](#page-5-0) Nag\_Comm [\\*comm](#page-6-0)) 1: **npde** – Integer *Input* On entry: the number of PDEs in the system. 2:  $t - double$  Input On entry: the current value of the independent variable  $t$ . 3: **ibnd** – Integer *Input* On entry: specifies which boundary conditions are to be evaluated. ibnd  $= 0$ **bndary** must compute the left-hand boundary condition at  $x = a$ . ibnd  $\neq 0$ **bndary** must compute the right-hand boundary condition at  $x = b$ .

<span id="page-5-0"></span>nobc – Integer Input On entry: specifies the number of boundary conditions at the boundary specified by [ibnd](#page-4-0).  $5:$  u[[npde](#page-4-0)] – const double Input On entry:  $\mathbf{u}[i-1]$  contains the value of the component  $U_i(x, t)$  at the boundary specified by [ibnd](#page-4-0), for  $i = 1, 2, \ldots$ , [npde](#page-4-0). 6:  $\text{ut}[\text{npole}]$  – const double *Input* On entry:  $\textbf{ut}[i-1]$  contains the value of the component  $\frac{\partial U_i(x,t)}{\partial t}$  at the boundary specified by **[ibnd](#page-4-0)**, for  $i = 1, 2, \ldots$ , **[npde](#page-4-0).** 7: ncode – Integer Input On entry: the number of coupled ODEs in the system.  $\mathbf{v}[\text{ncode}]$  – const double Input On entry: if  $\mathbf{ncode} > 0$ ,  $\mathbf{v}[i-1]$  contains the value of the component  $V_i(t)$ , for  $i = 1, 2, \ldots,$  ncode. 9:  $vdot[ncode] - const double$  Input On entry: if **ncode** > 0, **vdot** $[i-1]$  contains the value of component  $\dot{V}_i(t)$ , for  $i = 1, 2, \ldots$ , ncode. Note: vdot $[i - 1]$ , for  $i = 1, 2, \ldots$ , ncode, may only appear linearly as in [\(7\)](#page-1-0) and [\(8\)](#page-1-0).  $10:$  res $[nobe]$  – double  $Output$ On exit: res[i - 1] must contain the ith component of  $G<sup>L</sup>$  or  $G<sup>R</sup>$ , depending on the value of **[ibnd](#page-4-0)**, for  $i = 1, 2, \ldots$ , **nobc**, where  $G^L$  is defined as  $G_i^L =$ [npde](#page-4-0) X  $j=1$  $E^{L}_{i,j}$  $\frac{\partial U_j}{\partial t} +$ ncode X  $j=1$  $H_{i,j}^L\dot{V}$  $(11)$ i.e., only terms depending explicitly on time derivatives, or  $G_i^L =$ [npde](#page-4-0) X  $j=1$  $E^{L}_{i,j}$  $\frac{\partial U_j}{\partial t} +$ ncode X  $j=1$  $H_{i,j}^L \dot{V_j} + K_i^L$  $(12)$ i.e., all terms in equation [\(7\),](#page-1-0) and similarly for  $G_i^R$ . The definitions of  $G^L$  and  $G^R$  are determined by the input value of ires. 11: ires – Integer \* Input/Output On entry: the form of  $G_i^L$  (or  $G_i^R$ ) that must be returned in the array res.  $\text{ires} = -1$ Equation (11) must be used.  $ires = 1$ Equation (12) must be used.

<span id="page-6-0"></span>On exit: should usually remain unchanged. However, you may set [ires](#page-5-0) to force the integration function to take certain actions as described below:

 $ires = 2$  $ires = 2$ 

Indicates to the integrator that control should be passed back immediately to the calling function with the error indicator set to **[fail](#page-14-0).code** = [NE\\_USER\\_STOP.](#page-16-0)

 $ires = 3$  $ires = 3$ 

Indicates to the integrator that the current time step should be abandoned and a smaller time step used instead. You may wish to set  $\text{ires} = 3$  $\text{ires} = 3$  $\text{ires} = 3$  when a physically meaningless input or output value has been generated. If you consecutively set  $\text{ires} = 3$  $\text{ires} = 3$  $\text{ires} = 3$ , then nag pde parab 1d keller ode (d03pkc) returns to the calling function with the error indicator set to **[fail](#page-14-0).code**  $=$  NE FAILED DERIV.

$$
12: \quad \textbf{comm} - Nag\_Comm *\\
$$

Pointer to structure of type Nag\_Comm; the following members are relevant to **[bndary](#page-4-0)**.

```
user – double *
iuser – Integer *
p – Pointer
```
The type Pointer will be void  $\star$ . Before calling nag pde parab 1d keller ode (d03pkc) you may allocate memory and initialize these pointers with various quantities for use by **[bndary](#page-4-0)** when called from nag pde parab\_1d\_keller\_ode (d03pkc) (see Section 3.2.1.1 in the Essential Introduction).

## 6:  $\mathbf{u}[\text{neqn}]$  $\mathbf{u}[\text{neqn}]$  $\mathbf{u}[\text{neqn}]$  – double  $Input/Output$

On entry: the initial values of the dependent variables defined as follows:

 ${\bf u}[n]$ **n**de  $\times (j-1) + i - 1]$  contain  $U_i(x_j, t_0)$ , for  $i = 1, 2, \ldots, n$ **pde** and  $j = 1, 2, \ldots, n$ **pts**, and

 ${\bf u}$ [npts  $\times$  [npde](#page-2-0)  $+i-1$ ] contain  $V_i(t_0)$ , for  $i=1,2,\ldots$ , ncode.

On exit: the computed solution  $U_i(x_j, t)$ , for  $i = 1, 2, \ldots$ , **[npde](#page-2-0)** and  $j = 1, 2, \ldots$ , **npts**, and  $V_k(t)$ , for  $k = 1, 2, \ldots$  $k = 1, 2, \ldots$ , ncode, evaluated at  $t =$  ts.

## 7: **npts** – Integer *Input*

On entry: the number of mesh points in the interval  $[a, b]$ . Constraint:  $npts \geq 3$ .

## 8:  $x$ [npts] – const double *Input*

On entry: the mesh points in the space direction.  $\mathbf{x}[0]$  must specify the left-hand boundary, a, and  $\mathbf{x}$ [npts – 1] must specify the right-hand boundary, b.

Constraint:  $\mathbf{x}[0] < \mathbf{x}[1] < \cdots < \mathbf{x}[npts - 1].$ 

## 9: **nleft** – Integer Input

On entry: the number  $n_a$  of boundary conditions at the left-hand mesh point  $\mathbf{x}[0]$ .

*Constraint*:  $0 \leq \textbf{nleft} \leq \textbf{npole}$ .

#### 10: **ncode** – Integer *Input*

On entry: the number of coupled ODE components. Constraint:  $\mathbf{ncode} \geq 0$ .

<span id="page-7-0"></span>11: **odedef** – function, supplied by the user External Function

odedef must evaluate the functions R, which define the system of ODEs, as given in [\(4\)](#page-1-0).

If  $\text{ncode} = 0$ , odedef will never be called and the NAG defined null void function pointer, NULLFN, can be supplied in the call to nag\_pde\_parab\_1d\_keller\_ode (d03pkc).

The specification of **odedef** is: void odedef (Integer npde, double t, Integer ncode, const double v[], const double vdot[], Integer nxi, const double xi[], const double ucp[], const double ucpx[], const double ucpt[], double [r](#page-8-0)[], Integer \*[ires](#page-8-0), Nag\_Comm [\\*comm\)](#page-8-0) 1: **npde** – Integer *Input* On entry: the number of PDEs in the system. 2:  $t - double$  Input On entry: the current value of the independent variable  $t$ . 3: ncode – Integer Input On entry: the number of coupled ODEs in the system.  $4:$  v[ncode] – const double  $Input$ On entry: if **ncode** > 0,  $v[i-1]$  contains the value of the component  $V_i(t)$ , for  $i = 1, 2, \ldots,$  ncode. 5: vdot[ncode] – const double Input in the Input in the Input in the Input in the Input in the Input On entry: if **ncode** > 0, **vdot** $[i-1]$  contains the value of component  $\dot{V}_i(t)$ , for  $i = 1, 2, \ldots$ , ncode. 6: nxi – Integer Input On entry: the number of ODE/PDE coupling points. 7:  $\mathbf{xi}$ [ $\mathbf{n} \mathbf{xi}$ ] – const double *Input* On entry: if  $\mathbf{n} \times \mathbf{i} > 0$ ,  $\mathbf{x} \times \mathbf{i} \times \mathbf{i} - 1$  contains the ODE/PDE coupling points,  $\xi_i$ , for  $i = 1, 2, \ldots, n$ xi. 8:  $ucp[npde \times nxi]$  – const double Input On entry: if  $\textbf{nxi} > 0$ ,  $\textbf{ucp}[\textbf{npde} \times (j-1) + i - 1]$  contains the value of  $U_i(x, t)$  at the coupling point  $x = \xi_j$ , for  $i = 1, 2, \dots$ , **npde** and  $j = 1, 2, \dots$ , **nxi**. 9:  $ucpx[npde \times nxi]$  – const double Input On entry: if **nxi** > 0, **ucpx**[**npde**  $\times$   $(j - 1) + i - 1$ ] contains the value of  $\frac{\partial U_i(x, t)}{\partial x}$  at the coupling point  $x = \xi_j$ , for  $i = 1, 2, \dots$ , **npde** and  $j = 1, 2, \dots$ , **nxi**. 10:  $ucpt[npde \times nxi]$  – const double Input On entry: if  $\textbf{nxi} > 0$ ,  $\textbf{ucpt}[\textbf{npde} \times (j-1) + i - 1]$  contains the value of  $\frac{\partial U_i}{\partial t}$  at the coupling point  $x = \xi_j$ , for  $i = 1, 2, \dots$ , **npde** and  $j = 1, 2, \dots$ , **nxi**.

<span id="page-8-0"></span>11:  $\mathbf{r}[\text{ncode}] - \text{double}$  $\mathbf{r}[\text{ncode}] - \text{double}$  $\mathbf{r}[\text{ncode}] - \text{double}$   $\qquad \qquad$ On exit: if  $\textbf{ncode} > 0$  $\textbf{ncode} > 0$  $\textbf{ncode} > 0$ ,  $\textbf{r}[i-1]$  must contain the *i*th component of R, for  $i = 1, 2, \ldots$ , [ncode](#page-7-0), where R is defined as  $R = -B\dot{V} - CU_t^*$  $t^*,$  (13) i.e., only terms depending explicitly on time derivatives, or  $R = A - B\dot{V} - CU^*$  $t^*,$  (14) i.e., all terms in equation [\(4\)](#page-1-0). The definition of  $R$  is determined by the input value of ires. 12: **ires** – Integer \* Input/Output On entry: the form of R that must be returned in the array  $r$ .  $\text{ires} = -1$ Equation (13) must be used.  $i$ res  $= 1$ Equation (14) must be used. On exit: should usually remain unchanged. However, you may reset ires to force the integration function to take certain actions, as described below:  $ires = 2$ Indicates to the integrator that control should be passed back immediately to the calling function with the error indicator set to **[fail](#page-14-0).code**  $=$  NE USER STOP.  $ires = 3$ Indicates to the integrator that the current time step should be abandoned and a smaller time step used instead. You may wish to set  $\text{ires} = 3$  when a physically meaningless input or output value has been generated. If you consecutively set  $\text{ires} = 3$ , then nag pde parab 1d keller ode (d03pkc) returns to the calling function with the error indicator set to  $fail.close = NE$  $fail.close = NE$  FAILED DERIV. 13: **comm** – Nag Comm  $*$ Pointer to structure of type Nag Comm; the following members are relevant to **[odedef](#page-7-0)**. user – double \* iuser – Integer \* p – Pointer The type Pointer will be void  $\star$ . Before calling nag pde parab 1d keller ode (d03pkc) you may allocate memory and initialize these pointers with various quantities for use by **[odedef](#page-7-0)** when called from nag pde parab\_1d\_keller\_ode (d03pkc) (see Section 3.2.1.1 in the Essential Introduction).

### 12: **nxi** – Integer *Input*

On entry: the number of ODE/PDE coupling points.

Constraints:

if  $\textbf{ncode} = 0$  $\textbf{ncode} = 0$  $\textbf{ncode} = 0$ ,  $\textbf{nxi} = 0$ ; if  $\mathbf{ncode} > 0$  $\mathbf{ncode} > 0$  $\mathbf{ncode} > 0$ ,  $\mathbf{nxi} > 0$ .

13:  $\mathbf{x} \mathbf{i}[dim]$  – const double *Input* 

Note: the dimension, dim, of the array xi must be at least max $(1, nxi)$ .

On entry:  $\mathbf{x}$ i $[i-1]$ , for  $i = 1, 2, ..., \mathbf{n}$ xi, must be set to the ODE/PDE coupling points,  $\xi_i$ . Constraint:  $\mathbf{x}[0] \leq \mathbf{x} \mathbf{i}[0] < \mathbf{x} \mathbf{i}[1] < \cdots < \mathbf{x} \mathbf{i} [\mathbf{n} \mathbf{x} \mathbf{i} - 1] \leq \mathbf{x} [\mathbf{n} \mathbf{p} \mathbf{t} \mathbf{s} - 1].$  $\mathbf{x}[0] \leq \mathbf{x} \mathbf{i}[0] < \mathbf{x} \mathbf{i}[1] < \cdots < \mathbf{x} \mathbf{i} [\mathbf{n} \mathbf{x} \mathbf{i} - 1] \leq \mathbf{x} [\mathbf{n} \mathbf{p} \mathbf{t} \mathbf{s} - 1].$  $\mathbf{x}[0] \leq \mathbf{x} \mathbf{i}[0] < \mathbf{x} \mathbf{i}[1] < \cdots < \mathbf{x} \mathbf{i} [\mathbf{n} \mathbf{x} \mathbf{i} - 1] \leq \mathbf{x} [\mathbf{n} \mathbf{p} \mathbf{t} \mathbf{s} - 1].$ 

<span id="page-9-0"></span>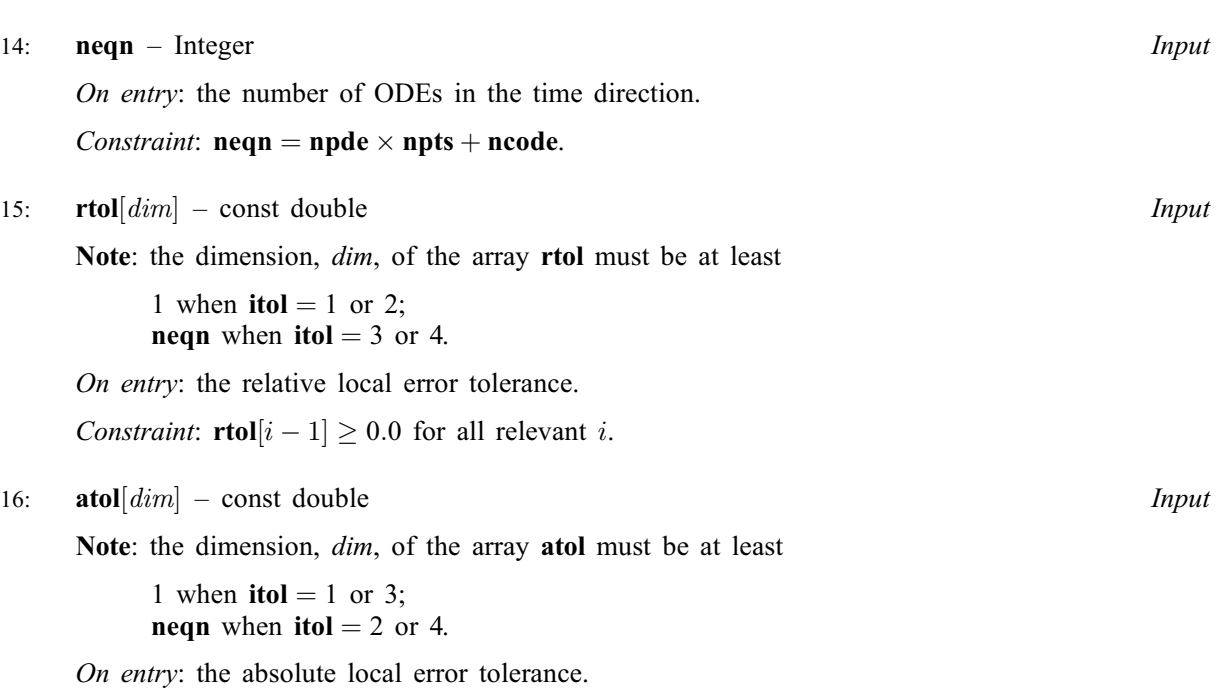

Constraint: **atol**[ $i - 1$ ]  $\ge 0.0$  for all relevant *i*.

Note: corresponding elements of rtol and atol cannot both be 0.0.

17: **itol** – Integer *Input* 

On entry: a value to indicate the form of the local error test. itol indicates to nag\_pde\_parab\_1d\_keller\_ode (d03pkc) whether to interpret either or both of rtol or atol as a vector or scalar. The error test to be satisfied is  $||e_i/w_i|| < 1.0$ , where  $w_i$  is defined as follows:

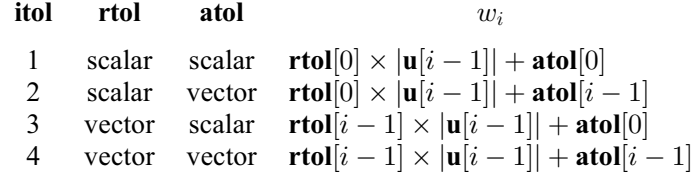

In the above,  $e_i$  denotes the estimated local error for the *i*th component of the coupled PDE/ODE system in time,  $\mathbf{u}[i-1]$  $\mathbf{u}[i-1]$  $\mathbf{u}[i-1]$ , for  $i = 1, 2, \dots$ , neqn.

The choice of norm used is defined by the argument norm.

Constraint:  $1 \leq \text{itol} \leq 4$ .

18: norm – Nag NormType Input

On entry: the type of norm to be used.

 $norm = Nag\_MaxNorm$ Maximum norm.

 $norm = Nag_Tw$ oNorm Averaged  $L_2$  norm.

If  $\mathbf{u}_{\text{norm}}$  $\mathbf{u}_{\text{norm}}$  $\mathbf{u}_{\text{norm}}$  denotes the norm of the vector **u** of length **neqn**, then for the averaged  $L_2$  norm

$$
\mathbf{u}_{\text{norm}} = \sqrt{\frac{\frac{\text{neqn}}{\text{neqn}}\sum_{i=1}^{\text{neqn}}(\mathbf{u}[i-1]/w_i)^2},
$$

while for the maximum norm

 $\mathbf{u}_{\text{norm}} = \max_i |\mathbf{u}[i-1]/w_i|.$  $\mathbf{u}_{\text{norm}} = \max_i |\mathbf{u}[i-1]/w_i|.$  $\mathbf{u}_{\text{norm}} = \max_i |\mathbf{u}[i-1]/w_i|.$ 

<span id="page-10-0"></span>See the description of [itol](#page-9-0) for the formulation of the weight vector  $w$ .

*Constraint*:  $norm = Nag\_MaxNorm$  $norm = Nag\_MaxNorm$  or Nag\_TwoNorm.

19: laopt – Nag LinAlgOption Input

On entry: the type of matrix algebra required.

 $laopt = Nag\_LinAlgFull$ Full matrix methods to be used.  $la$ iaopt = Nag\_LinAlgBand

Banded matrix methods to be used.

 $laopt = Nag\_LinAlgSparse$ Sparse matrix methods to be used.

Constraint:  $laopt = Nag\_LinAlgFull$ , Nag LinAlgBand or Nag LinAlgSparse.

Note: you are recommended to use the banded option when no coupled ODEs are present (i.e.,  $\mathbf{ncode} = 0$  $\mathbf{ncode} = 0$  $\mathbf{ncode} = 0$ ).

 $20:$  algopt  $[30]$  – const double Input

On entry: may be set to control various options available in the integrator. If you wish to employ all the default options, then  $\text{algorithm}[\mathbf{0}]$  should be set to 0.0. Default values will also be used for any other elements of algopt set to zero. The permissible values, default values, and meanings are as follows:

#### $$

Selects the ODE integration method to be used. If  $\text{algorithm}([0] = 1.0, \text{ a BDF}$  method is used and if  $\text{algorithm}(0) = 2.0$ , a Theta method is used. The default value is  $\text{algorithm}(0) = 1.0$ .

If algopt $[0] = 2.0$ , then algopt $[i - 1]$ , for  $i = 2, 3, 4$ , are not used.

#### $alqopt[1]$

Specifies the maximum order of the BDF integration formula to be used. **algopt**[1] may be 1.0, 2.0, 3.0, 4.0 or 5.0. The default value is  $\text{algorithm}[1] = 5.0$ .

#### $algopt[2]$

Specifies what method is to be used to solve the system of nonlinear equations arising on each step of the BDF method. If  $\text{algorithm}[\2] = 1.0$  a modified Newton iteration is used and if  $\textbf{algorithm} [2] = 2.0$  a functional iteration method is used. If functional iteration is selected and the integrator encounters difficulty, then there is an automatic switch to the modified Newton iteration. The default value is  $\text{algorithm}$  algort  $[2] = 1.0$ .

## $$

Specifies whether or not the Petzold error test is to be employed. The Petzold error test results in extra overhead but is more suitable when algebraic equations are present, such as  $P_{i,j} = 0.0$ , for  $j = 1, 2, \ldots$ , **[npde](#page-2-0)**, for some i or when there is no  $\dot{V}_i(t)$  dependence in the coupled ODE system. If  $\text{algorithm}[\text{3}] = 1.0$ , then the Petzold test is used. If  $\text{algorithm}[\text{3}] = 2.0$ , then the Petzold test is not used. The default value is  $\text{algorithm} [3] = 1.0$ .

If algopt $[0] = 1.0$ , then algopt $[i - 1]$ , for  $i = 5, 6, 7$ , are not used.

#### $alqont[4]$

Specifies the value of Theta to be used in the Theta integration method.  $0.51 \leq$  algopt $[4] \leq 0.99$ . The default value is algopt $[4] = 0.55$ .

#### $alqopt[5]$

Specifies what method is to be used to solve the system of nonlinear equations arising on each step of the Theta method. If  $\text{algorithm} = 1.0$ , a modified Newton iteration is used and if [algopt](#page-10-0) $[5] = 2.0$ , a functional iteration method is used. The default value is  $$ 

### <span id="page-11-0"></span> $$

Specifies whether or not the integrator is allowed to switch automatically between modified Newton and functional iteration methods in order to be more efficient. If  $\text{algorithm} (6) = 1.0$ , then switching is allowed and if  $\text{algorithm} = 2.0$ , then switching is not allowed. The default value is **[algopt](#page-10-0)** $[6] = 1.0$ .

## $alqopt[10]$

Specifies a point in the time direction,  $t_{\text{crit}}$ , beyond which integration must not be attempted. The use of  $t_{\text{crit}}$  is described under the argument **[itask](#page-13-0)**. If **[algopt](#page-10-0)**[0]  $\neq$  0.0, a value of 0.0, for [algopt](#page-10-0)<sup>[10]</sup>, say, should be specified even if **[itask](#page-13-0)** subsequently specifies that  $t_{\text{crit}}$ will not be used.

#### $alq$ opt $[11]$

Specifies the minimum absolute step size to be allowed in the time integration. If this option is not required, **[algopt](#page-10-0)**[11] should be set to 0.0.

#### $alq$ opt $[12]$

Specifies the maximum absolute step size to be allowed in the time integration. If this option is not required, **[algopt](#page-10-0)** $[12]$  should be set to 0.0.

#### [algopt](#page-10-0) $[13]$

Specifies the initial step size to be attempted by the integrator. If  $\text{algorithm} [13] = 0.0$ , then the initial step size is calculated internally.

#### $alq$ opt $[14]$

Specifies the maximum number of steps to be attempted by the integrator in any one call. If  $$ 

#### $alq$ opt $[22]$

Specifies what method is to be used to solve the nonlinear equations at the initial point to initialize the values of U,  $U_t$ , V and V. If [algopt](#page-10-0) $[22] = 1.0$ , a modified Newton iteration is used and if  $\text{algorithm}$  [algopt](#page-10-0)  $[22] = 2.0$ , functional iteration is used. The default value is  $$ 

[algopt](#page-10-0) $[28]$  and algopt $[29]$  are used only for the sparse matrix algebra option, i.e.,  $laopt = Nag\_LinAlgSparse.$  $laopt = Nag\_LinAlgSparse.$ 

#### [algopt](#page-10-0)[28]

Governs the choice of pivots during the decomposition of the first Jacobian matrix. It should lie in the range  $0.0 <$  [algopt](#page-10-0)  $|28| < 1.0$ , with smaller values biasing the algorithm towards maintaining sparsity at the expense of numerical stability. If **[algopt](#page-10-0)** $[28]$  lies outside this range then the default value is used. If the functions regard the Jacobian matrix as numerically singular then increasing **[algopt](#page-10-0)** $[28]$  towards 1.0 may help, but at the cost of increased fill-in. The default value is  $\text{algorithm}$  [algopt](#page-10-0)  $[28] = 0.1$ .

#### $algopt[29]$  $algopt[29]$

Used as a relative pivot threshold during subsequent Jacobian decompositions (see [algopt](#page-10-0) $[28]$  below which an internal error is invoked. algopt $[29]$  must be greater than zero, otherwise the default value is used. If  $\text{algorithm}$  is greater than 1.0 no check is made on the pivot size, and this may be a necessary option if the Jacobian is found to be numerically singular (see [algopt](#page-10-0) [28]). The default value is algopt [29] =  $0.0001$ .

## 21: rsave[Irsave] – double Communication Array

If  $\text{ind} = 0$  $\text{ind} = 0$  $\text{ind} = 0$ , rsave need not be set on entry.

If  $\text{ind} = 1$  $\text{ind} = 1$  $\text{ind} = 1$ , rsave must be unchanged from the previous call to the function because it contains required information about the iteration.

#### 22: **Irsave** – Integer **Input is a set of the set of the set of the set of the set of the set of the set of the set of the set of the set of the set of the set of the set of the set of the set of the set of the set of the**

On entry: the dimension of the array rsave. Its size depends on the type of matrix algebra selected.

<span id="page-12-0"></span>If [laopt](#page-10-0) = Nag LinAlgFull, [lrsave](#page-11-0) > [neqn](#page-9-0)  $\times$  neqn + neqn +  $nwkres + lenode$ .

If [laopt](#page-10-0) = Nag LinAlgBand, [lrsave](#page-11-0)  $\geq (2 \times ml + mu + 2) \times$  [neqn](#page-9-0) + nwkres + lenode.

If [laopt](#page-10-0) = Nag LinAlgSparse, [lrsave](#page-11-0)  $\geq 4 \times$  [neqn](#page-9-0) + 11  $\times$  neqn/2 + 1 + nwkres + lenode. Where

ml and mu are the lower and upper half bandwidths given by  $ml = \text{npde} + \text{nleft} - 1$  $ml = \text{npde} + \text{nleft} - 1$  $ml = \text{npde} + \text{nleft} - 1$  $ml = \text{npde} + \text{nleft} - 1$  $ml = \text{npde} + \text{nleft} - 1$  such that  $mu = 2 \times \textbf{n}$  pde –  $\textbf{n}$  left – 1, for problems involving PDEs only; or  $ml = mu = \text{neqn} - 1$  $ml = mu = \text{neqn} - 1$  $ml = mu = \text{neqn} - 1$ , for coupled PDE/ODE problems.

 $nwkres = \begin{cases} \textbf{npde} \times (3 \times \textbf{npde} + 6 \times \textbf{nxi} + \textbf{npts} + 15) + \textbf{nxi} + \textbf{ncode} + 7 \times \textbf{npts} + 2, & \text{when } \textbf{ncode} > 0 \text{ and } \textbf{nxi} > 0; \text{ or } \textbf{nxi} = 0; \text{ or } \textbf{nxi} = 0. \end{cases}$  $nwkres = \begin{cases} \textbf{npde} \times (3 \times \textbf{npde} + 6 \times \textbf{nxi} + \textbf{npts} + 15) + \textbf{nxi} + \textbf{ncode} + 7 \times \textbf{npts} + 2, & \text{when } \textbf{ncode} > 0 \text{ and } \textbf{nxi} > 0; \text{ or } \textbf{nxi} = 0; \text{ or } \textbf{nxi} = 0. \end{cases}$  $nwkres = \begin{cases} \textbf{npde} \times (3 \times \textbf{npde} + 6 \times \textbf{nxi} + \textbf{npts} + 15) + \textbf{nxi} + \textbf{ncode} + 7 \times \textbf{npts} + 2, & \text{when } \textbf{ncode} > 0 \text{ and } \textbf{nxi} > 0; \text{ or } \textbf{nxi} = 0; \text{ or } \textbf{nxi} = 0. \end{cases}$  $nwkres = \begin{cases} \textbf{npde} \times (3 \times \textbf{npde} + 6 \times \textbf{nxi} + \textbf{npts} + 15) + \textbf{nxi} + \textbf{ncode} + 7 \times \textbf{npts} + 2, & \text{when } \textbf{ncode} > 0 \text{ and } \textbf{nxi} > 0; \text{ or } \textbf{nxi} = 0; \text{ or } \textbf{nxi} = 0. \end{cases}$  $nwkres = \begin{cases} \textbf{npde} \times (3 \times \textbf{npde} + 6 \times \textbf{nxi} + \textbf{npts} + 15) + \textbf{nxi} + \textbf{ncode} + 7 \times \textbf{npts} + 2, & \text{when } \textbf{ncode} > 0 \text{ and } \textbf{nxi} > 0; \text{ or } \textbf{nxi} = 0; \text{ or } \textbf{nxi} = 0. \end{cases}$  $nwkres = \begin{cases} \textbf{npde} \times (3 \times \textbf{npde} + 6 \times \textbf{nxi} + \textbf{npts} + 15) + \textbf{nxi} + \textbf{ncode} + 7 \times \textbf{npts} + 2, & \text{when } \textbf{ncode} > 0 \text{ and } \textbf{nxi} > 0; \text{ or } \textbf{nxi} = 0; \text{ or } \textbf{nxi} = 0. \end{cases}$  $nwkres = \begin{cases} \textbf{npde} \times (3 \times \textbf{npde} + 6 \times \textbf{nxi} + \textbf{npts} + 15) + \textbf{nxi} + \textbf{ncode} + 7 \times \textbf{npts} + 2, & \text{when } \textbf{ncode} > 0 \text{ and } \textbf{nxi} > 0; \text{ or } \textbf{nxi} = 0; \text{ or } \textbf{nxi} = 0. \end{cases}$  $nwkres = \begin{cases} \textbf{npde} \times (3 \times \textbf{npde} + 6 \times \textbf{nxi} + \textbf{npts} + 15) + \textbf{nxi} + \textbf{ncode} + 7 \times \textbf{npts} + 2, & \text{when } \textbf{ncode} > 0 \text{ and } \textbf{nxi} > 0; \text{ or } \textbf{nxi} = 0; \text{ or } \textbf{nxi} = 0. \end{cases}$  $nwkres = \begin{cases} \textbf{npde} \times (3 \times \textbf{npde} + 6 \times \textbf{nxi} + \textbf{npts} + 15) + \textbf{nxi} + \textbf{ncode} + 7 \times \textbf{npts} + 2, & \text{when } \textbf{ncode} > 0 \text{ and } \textbf{nxi} > 0; \text{ or } \textbf{nxi} = 0; \text{ or } \textbf{nxi} = 0. \end{cases}$ [npde](#page-2-0)  $\times$  (3  $\times$  npde + npts + 21) + [ncode](#page-6-0) + 7  $\times$  [npts](#page-6-0) + 3; when ncode > 0 and [nxi](#page-8-0) = 0; or [npde](#page-2-0)  $\times$  (3  $\times$  npde + [npts](#page-6-0) + 21) + 7  $\times$  npts + 4; when [ncode](#page-6-0) = 0.  $\overline{1}$  $\mathbf{I}$  $\text{denode} = \begin{cases} (6 + \text{int}(\text{algorithm}) \times \text{neqn} + 50, \\ 9 \times \text{neqn} + 50, \end{cases}$  $\text{denode} = \begin{cases} (6 + \text{int}(\text{algorithm}) \times \text{neqn} + 50, \\ 9 \times \text{neqn} + 50, \end{cases}$  $\text{denode} = \begin{cases} (6 + \text{int}(\text{algorithm}) \times \text{neqn} + 50, \\ 9 \times \text{neqn} + 50, \end{cases}$  when the BDF method is used; or when the Theta method is used.  $\epsilon$ 

Note: when using the sparse option, the value of **Irsave** may be too small when supplied to the integrator. An estimate of the minimum size of [lrsave](#page-11-0) is printed on the current error message unit if [itrace](#page-13-0)  $> 0$  and the function returns with [fail](#page-14-0).code = [NE\\_INT\\_2.](#page-15-0)

#### 23: **isave**[lisave] – Integer communication Array

If  $\text{ind} = 0$  $\text{ind} = 0$  $\text{ind} = 0$ , isave need not be set.

If  $\text{ind} = 1$  $\text{ind} = 1$  $\text{ind} = 1$ , isave must be unchanged from the previous call to the function because it contains required information about the iteration. In particular the following components of the array isave concern the efficiency of the integration:

isave<sup>[0]</sup>

Contains the number of steps taken in time.

 $isave[1]$ 

Contains the number of residual evaluations of the resulting ODE system used. One such evaluation involves evaluating the PDE functions at all the mesh points, as well as one evaluation of the functions in the boundary conditions.

#### $isave[2]$

Contains the number of Jacobian evaluations performed by the time integrator.

 $isave[3]$ 

Contains the order of the ODE method last used in the time integration.

 $isave[4]$ 

Contains the number of Newton iterations performed by the time integrator. Each iteration involves residual evaluation of the resulting ODE system followed by a back-substitution using the LU decomposition of the Jacobian matrix.

### 24: **lisave** – Integer *Input*

On entry: the dimension of the array **isave**. Its size depends on the type of matrix algebra selected:

if [laopt](#page-10-0) = Nag LinAlgFull, lisave  $> 24$ ;

if [laopt](#page-10-0) = Nag LinAlgBand, lisave  $\geq$  [neqn](#page-9-0) + 24;

if **laopt** = Nag.LinAlgSparse, **lisave** 
$$
\geq
$$
 25  $\times$  **neqn** + 24.

Note: when using the sparse option, the value of lisave may be too small when supplied to the integrator. An estimate of the minimum size of **lisave** is printed if **[itrace](#page-13-0)**  $> 0$  and the function returns with **[fail](#page-14-0).code** = NE INT 2.

#### <span id="page-13-0"></span>25: **itask** – Integer *Input*

On entry: the task to be performed by the ODE integrator.

 $itask = 1$ 

Normal comp[u](#page-6-0)tation of output values **u** at  $t =$  **[tout](#page-2-0)** (by overshooting and interpolating).

# itas $k = 2$

Take one step in the time direction and return.

#### itas $k = 3$

Stop at first internal integration point at or beyond  $t = \text{tout}$  $t = \text{tout}$  $t = \text{tout}$ .

### $itask = 4$

Normal comp[u](#page-6-0)tation of output values **u** at  $t =$  **[tout](#page-2-0)** but without overshooting  $t = t_{\text{crit}}$  where  $t_{\text{crit}}$  is described under the argument **[algopt](#page-10-0)**.

#### itask  $= 5$

Take one step in the time direction and return, without passing  $t_{\text{crit}}$ , where  $t_{\text{crit}}$  is described under the argument [algopt](#page-10-0).

*Constraint*: **itask** = 1, 2, 3, 4 or 5.

#### 26: **itrace** – Integer **Input**

On entry: the level of trace information required from nag\_pde\_parab\_1d\_keller\_ode (d03pkc) and the underlying ODE solver as follows:

## itrace  $\leq -1$

No output is generated.

#### itrace  $= 0$

Only warning messages from the PDE solver are printed.

#### itrace  $= 1$

Output from the underlying ODE solver is printed. This output contains details of Jacobian entries, the nonlinear iteration and the time integration during the computation of the ODE system.

#### itrace  $= 2$

Output from the underlying ODE solver is similar to that produced when **itrace**  $= 1$ , except that the advisory messages are given in greater detail.

itrace  $> 3$ 

Output from the underlying ODE solver is similar to that produced when **itrace**  $= 2$ , except that the advisory messages are given in greater detail.

#### 27: **outfile** – const char \* Input

On entry: the name of a file to which diagnostic output will be directed. If outfile is NULL the diagnostic output will be directed to standard output.

#### 28: **ind** – Integer \* Input/Output

On entry: indicates whether this is a continuation call or a new integration.

 $\mathbf{i} \cdot \mathbf{n} \cdot \mathbf{d} = 0$ 

Starts or restarts the integration in time.

 $\mathbf{ind} = 1$ 

Continues the integration after an earlier exit from the function. In this case, only the arguments [tout](#page-2-0) and [fail](#page-14-0) should be reset between calls to nag pde parab 1d keller ode (d03pkc).

Constraint:  $\text{ind} = 0$  or 1.

On exit:  $\text{ind} = 1$ .

#### <span id="page-14-0"></span>29: **comm** – Nag Comm  $*$

The NAG communication argument (see Section 3.2.1.1 in the Essential Introduction).

30: **saved** – Nag D03 Save \* Communication Structure

saved must remain unchanged following a previous call to a Chapter d03 function and prior to any subsequent call to a Chapter d03 function.

#### 31: fail – NagError \* Input/Output

The NAG error argument (see Section 3.6 in the Essential Introduction).

## 6 Error Indicators and Warnings

#### NE ACC\_IN\_DOUBT

Integration completed, but small changes in [atol](#page-9-0) or [rtol](#page-9-0) are unlikely to result in a changed solution.

#### NE\_ALLOC\_FAIL

Dynamic memory allocation failed. See Section 3.2.1.2 in the Essential Introduction for further information.

#### NE\_BAD\_PARAM

On entry, argument  $\langle value \rangle$  had an illegal value.

#### NE\_FAILED\_DERIV

In setting up the ODE system an internal auxiliary was unable to initialize the derivative. This could be due to your setting  $\text{ires} = 3$  $\text{ires} = 3$  $\text{ires} = 3$  in [pdedef](#page-2-0) or [bndary](#page-4-0).

#### NE\_FAILED\_START

[atol](#page-9-0) and [rtol](#page-9-0) were too small to start integration.

#### NE\_FAILED\_STEP

Error during Jacobian formulation for ODE system. Increase [itrace](#page-13-0) for further details.

Repeated errors in an attempted step of underlying ODE solver. Integration was successful as far as **[ts](#page-2-0)**: **ts** =  $\langle value \rangle$ .

Underlying ODE solver cannot make further progress from the point [ts](#page-2-0) with the supplied values of [atol](#page-9-0) and [rtol](#page-9-0). [ts](#page-2-0) =  $\langle value \rangle$ .

#### NE\_INT

[ires](#page-4-0) set to an invalid value in call to [pdedef](#page-2-0), [bndary](#page-4-0), or [odedef](#page-7-0).

On entry,  $\text{ind} = \langle value \rangle$  $\text{ind} = \langle value \rangle$  $\text{ind} = \langle value \rangle$ . Constraint:  $\text{ind} = 0$  $\text{ind} = 0$  $\text{ind} = 0$  or 1.

On entry, [itask](#page-13-0) =  $\langle value \rangle$ . Constraint: **[itask](#page-13-0)**  $= 1, 2, 3, 4$  or 5.

On entry, [itol](#page-9-0)  $= \langle value \rangle$ . Constraint: **[itol](#page-9-0)** = 1, 2, 3 or 4.

On entry,  $\text{ncode} = \langle value \rangle$  $\text{ncode} = \langle value \rangle$  $\text{ncode} = \langle value \rangle$ . Constraint:  $\mathbf{ncode} > 0$  $\mathbf{ncode} > 0$  $\mathbf{ncode} > 0$ .

On entry, **[nleft](#page-6-0)** =  $\langle value \rangle$ . Constraint: **[nleft](#page-6-0)**  $\geq 0$ .

<span id="page-15-0"></span>On entry, **[npde](#page-2-0)** =  $\langle value \rangle$ . Constraint:  $node > 1$ .

On entry,  $npts = \langle value \rangle$  $npts = \langle value \rangle$ . Constraint:  $npts \geq 3$  $npts \geq 3$ .

## NE\_INT\_2

On entry, corresponding elements **[atol](#page-9-0)** $[I-1]$  and **[rtol](#page-9-0)** $[J-1]$  are both zero:  $I = \langle value \rangle$  and  $J = \langle value \rangle$ .

On entry, [lisave](#page-12-0) is too small: lisave =  $\langle value \rangle$ . Minimum possible dimension:  $\langle value \rangle$ .

On entry, **Irsave** is too small: **Irsave** =  $\langle value \rangle$ . Minimum possible dimension:  $\langle value \rangle$ .

On entry, **[ncode](#page-6-0)** =  $\langle value \rangle$  and **[nxi](#page-8-0)** =  $\langle value \rangle$ . Constraint:  $nxi = 0$  $nxi = 0$  when  $ncode = 0$  $ncode = 0$ .

On entry, **[ncode](#page-6-0)** =  $\langle value \rangle$  and **[nxi](#page-8-0)** =  $\langle value \rangle$ . Constraint:  $nxi > 0$  $nxi > 0$  when  $ncode > 0$  $ncode > 0$ .

On entry, **[nleft](#page-6-0)** =  $\langle value \rangle$ , **[npde](#page-2-0)** =  $\langle value \rangle$ . Constraint:  $\mathbf{nleft} \leq \mathbf{npole}$  $\mathbf{nleft} \leq \mathbf{npole}$  $\mathbf{nleft} \leq \mathbf{npole}$ .

When using the sparse option **[lisave](#page-12-0)** or **[lrsave](#page-11-0)** is too small: **lisave** =  $\langle value \rangle$ , **lrsave** =  $\langle value \rangle$ .

## NE\_INT\_4

On entry,  $\textbf{neqn} = \langle value \rangle$  $\textbf{neqn} = \langle value \rangle$  $\textbf{neqn} = \langle value \rangle$ ,  $\textbf{npde} = \langle value \rangle$  $\textbf{npde} = \langle value \rangle$  $\textbf{npde} = \langle value \rangle$ ,  $\textbf{npts} = \langle value \rangle$  $\textbf{npts} = \langle value \rangle$  $\textbf{npts} = \langle value \rangle$  and  $\textbf{ncode} = \langle value \rangle$  $\textbf{ncode} = \langle value \rangle$  $\textbf{ncode} = \langle value \rangle$ . Constraint:  $neqn = npde \times npts + neode.$  $neqn = npde \times npts + neode.$  $neqn = npde \times npts + neode.$  $neqn = npde \times npts + neode.$  $neqn = npde \times npts + neode.$  $neqn = npde \times npts + neode.$ 

#### NE\_INTERNAL\_ERROR

An internal error has occurred in this function. Check the function call and any array sizes. If the call is correct then please contact NAG for assistance.

An unexpected error has been triggered by this function. Please contact NAG. See Section 3.6.6 in the Essential Introduction for further information.

Serious error in internal call to an auxiliary. Increase [itrace](#page-13-0) for further details.

#### NE\_ITER\_FAIL

In solving ODE system, the maximum number of steps  $algopt[14]$  $algopt[14]$  has been exceeded.  $$ 

#### NE\_NO\_LICENCE

Your licence key may have expired or may not have been installed correctly. See Section 3.6.5 in the Essential Introduction for further information.

#### NE\_NOT\_CLOSE\_FILE

Cannot close file  $\langle value \rangle$ .

#### NE\_NOT\_STRICTLY\_INCREASING

On entry,  $I = \langle value \rangle$ ,  $\mathbf{x} \mathbf{i} | I = \langle value \rangle$  and  $\mathbf{x} \mathbf{i} | I - 1 | = \langle value \rangle$ . Constraint:  $\mathbf{x} \mathbf{i}[I] > \mathbf{x} \mathbf{i}[I-1]$ .

On entry, mesh points [x](#page-6-0) badly ordered:  $I = \langle value \rangle$ ,  $x[I - 1] = \langle value \rangle$ ,  $J = \langle value \rangle$  and  $\mathbf{x}[J-1] = \langle value \rangle$  $\mathbf{x}[J-1] = \langle value \rangle$  $\mathbf{x}[J-1] = \langle value \rangle$ .

#### NE\_NOT\_WRITE\_FILE

Cannot open file  $\langle value \rangle$  for writing.

## <span id="page-16-0"></span>NE\_REAL\_2

On entry, at least one point in **[xi](#page-8-0)** lies outside  $[\mathbf{x}[0], \mathbf{x}|\mathbf{npts} - 1]$  $[\mathbf{x}[0], \mathbf{x}|\mathbf{npts} - 1]$  $[\mathbf{x}[0], \mathbf{x}|\mathbf{npts} - 1]$ :  $\mathbf{x}[0] = \langle value \rangle$  and  $\mathbf{x}$  $\mathbf{x}$  $\mathbf{x}$ [[npts](#page-6-0) - 1] =  $\langle value \rangle$ .

On entry, **[tout](#page-2-0)** =  $\langle value \rangle$  and **[ts](#page-2-0)** =  $\langle value \rangle$ . Constraint: **[tout](#page-2-0)**  $>$  **[ts](#page-2-0)**.

On entry, [tout](#page-2-0) – [ts](#page-2-0) is too small: tout =  $\langle value \rangle$  and ts =  $\langle value \rangle$ .

## NE\_REAL\_ARRAY

On entry,  $I = \langle value \rangle$  and  $\text{atol}[I - 1] = \langle value \rangle$  $\text{atol}[I - 1] = \langle value \rangle$  $\text{atol}[I - 1] = \langle value \rangle$ . Constraint:  $\text{atol}[I - 1] > 0.0$  $\text{atol}[I - 1] > 0.0$  $\text{atol}[I - 1] > 0.0$ .

On entry,  $I = \langle value \rangle$  and  $rtol[I - 1] = \langle value \rangle$  $rtol[I - 1] = \langle value \rangle$ . Constraint:  $rtol[I - 1] \geq 0.0$  $rtol[I - 1] \geq 0.0$ .

## NE\_SING\_JAC

Singular Jacobian of ODE system. Check problem formulation.

## NE\_USER\_STOP

In evaluating residual of ODE system, [ires](#page-4-0)  $= 2$  has been set in **[pdedef](#page-2-0)**, **[bndary](#page-4-0)**, or **[odedef](#page-7-0)**. Integration is successful as far as **[ts](#page-2-0)**: **ts** =  $\langle value \rangle$ .

## NE\_ZERO\_WTS

Zero error weights encountered during time integration.

## 7 Accuracy

nag\_pde\_parab\_1d\_keller\_ode (d03pkc) controls the accuracy of the integration in the time direction but not the accuracy of the approximation in space. The spatial accuracy depends on both the number of mesh points and on their distribution in space. In the time integration only the local error over a single step is controlled and so the accuracy over a number of steps cannot be guaranteed. You should therefore test the effect of varying the accuracy arguments, [atol](#page-9-0) and [rtol](#page-9-0).

## 8 Parallelism and Performance

nag pde parab\_1d\_keller\_ode (d03pkc) is threaded by NAG for parallel execution in multithreaded implementations of the NAG Library.

nag\_pde\_parab\_1d\_keller\_ode (d03pkc) makes calls to BLAS and/or LAPACK routines, which may be threaded within the vendor library used by this implementation. Consult the documentation for the vendor library for further information.

Please consult the [X06 Chapter Introduction](#page-0-0) for information on how to control and interrogate the OpenMP environment used within this function. Please also consult the Users' Note for your implementation for any additional implementation-specific information.

## 9 Further Comments

The Keller box scheme can be used to solve higher-order problems which have been reduced to firstorder by the introduction of new variables (see the example in [Section 10](#page-17-0)). In general, a second-order problem can be solved with slightly greater accuracy using the Keller box scheme instead of a finite difference scheme (see nag pde parab 1d fd  $(d03pcc)$  or nag pde parab 1d fd ode  $(d03pbc)$  for example), but at the expense of increased CPU time due to the larger number of function evaluations required.

It should be noted that the Keller box scheme, in common with other central-difference schemes, may be unsuitable for some hyperbolic first-order problems such as the apparently simple linear advection <span id="page-17-0"></span>equation  $U_t + aU_x = 0$ , where a is a constant, resulting in spurious oscillations due to the lack of dissipation. This type of problem requires a discretization scheme with upwind weighting ( nag\_pde\_parab\_1d\_cd\_ode (d03plc) for example), or the addition of a second-order artificial dissipation term.

The time taken depends on the complexity of the system and on the accuracy requested. For a given system and a fixed accuracy it is approximately proportional to [neqn](#page-9-0).

## 10 Example

This example provides a simple coupled system of two PDEs and one ODE.

$$
(V_1)^2 \frac{\partial U_1}{\partial t} - x V_1 \dot{V}_1 U_2 - \frac{\partial U_2}{\partial x} = 0,
$$
  

$$
U_2 - \frac{\partial U_1}{\partial x} = 0,
$$
  

$$
\dot{V}_1 - V_1 U_1 - U_2 - 1 - t = 0,
$$

for  $t \in [10^{-4}, 0.1 \times 2^{i}]$ , for  $i = 1, 2, ..., 5, x \in [0, 1]$ . The left boundary condition at  $x = 0$  is

$$
U_2 = -V_1 \exp t,
$$

and the right boundary condition at  $x = 1$  is

$$
U_2=-V_1\dot{V_1}.
$$

The initial conditions at  $t = 10^{-4}$  are defined by the exact solution:

$$
V_1 = t, U_1(x, t) = \exp\{t(1-x)\} - 1.0 \quad \text{and} \quad U_2(x, t) = -t \exp\{t(1-x)\}, x \in [0, 1],
$$

and the coupling point is at  $\xi_1 = 1.0$ .

This problem is exactly the same as the nag pde parab\_1d\_fd\_ode (d03phc) example problem, but reduced to first-order by the introduction of a second PDE variable (as mentioned in [Section 9](#page-16-0)).

#### 10.1 Program Text

```
/* nag_pde_parab_1d_keller_ode (d03pkc) Example Program.
 *
 * Copyright 2014 Numerical Algorithms Group.
 *
 * Mark 7, 2001.
 * Mark 7b revised, 2004.
*/
#include <stdio.h>
#include <math.h>
#include <nag.h>
#include <nag_stdlib.h>
#include <nagd03.h>
#ifdef __cplusplus
\overline{C}" \overline{C}" {
#endif
static void NAG_CALL pdedef(Integer, double, double, const double[],
                             const double[], const double[], Integer,
                             const double[], const double[], double[],
                             Integer *, Nag_Comm *);
static void NAG_CALL bndary(Integer npde, double t, Integer ibnd, Integer nobc,
                             const double u[], const double ut[], Integer ncode,
                             const double v[], const double vdot[],
                             double res[], Integer *ires, Nag_Comm *);
static void NAG_CALL odedef(Integer, double, Integer, const double[],
```

```
const double[], Integer, const double[],
                            const double[], const double[], const double[],
                            double[], Integer *, Nag_Comm *);
static void NAG_CALL uvinit(Integer npde, Integer npts, double *x, double *u,
                            Integer ncode, Integer neqn, double ts);
static void NAG CALL exact(double, Integer, Integer, double *, double *);
#ifdef __cplusplus
}
#endif
#define UCP(I, J) ucp[npde*((J) -1)+(I) -1]
int main(void)
{
  const Integer npde = 2, npts = 21, ncode = 1, nxi = 1, nleft = 1;
  const Integer neqn = npde*npts+ncode, lisave = 24;
  const Integer nwkres = npde<sup>*</sup>(npts+6*nxi+3*npde+15)+ncode+nxi+7*npts+2;
  const Integer lenode = 11*neqn+50, lrsave = neqn*neqn+neqn+nwkres+lenode;
  static double ruser[3] = \{-1.0, -1.0, -1.0\};
  double tout, ts;
  Integer exit_status = 0, i, ind, it, itask, itol, itrace;
 Nag_Boolean theta;
  double *algopt = 0, *atol = 0, *exy = 0, *rsave = 0, *rtol = 0;
  double x_{u} = 0, x_{x} = 0, x_{x} = 0;
  Integer *isave = 0;
  NagError fail;
  Nag_Comm comm;
  Nag_D03_Save saved;
  INIT_FAIL(fail);
  printf(
          "nag_pde_parab_1d_keller_ode (d03pkc) Example Program Results\n\n");
  /* For communication with user-supplied functions: */
  comm.user = ruser;
  /* Allocate memory */
  if (!(algorithm = NAG\_ALLOC(30, double)) ||!(ato1 = NAG_ALLOC(1, double)) ||
      !(exy = NAG_ALLOC(neqn, double)) ||
      !(rsave = NAG_ALLOC(lrsave, double)) ||
      ! (rtol = NAG_ALLOC(1, double)) ||
     !(u = NAG_ALLOC(neqn, double)) ||
      !(x = NAG_ALLOC(npts, double)) ||
      !(xi = NAG_ALLOC(nxi, double)) ||
      !(isave = NAG_ALLOC(lisave, Integer)))
    {
     printf("Allocation failure\n");
     exit_status = 1;goto END;
    }
  itrace = 0;itol = 1;atol[0] = 1e-4;rtol[0] = atol[0];printf(" Accuracy requirement =%12.3e", atol[0]);
  printf(" Number of points = %3"NAG_IFMT"\n\n", npts);
  /* Set spatial-mesh points */
  for (i = 0; i < npts; ++i) x[i] = i/(npts-1.0);xi[0] = 1.0;ind = 0;itask = 1;
```

```
/* Set THETA to TRUE if the Theta integrator is required */
 theta = Nag_FALSE;
 for (i = 0, i < 30; ++i) algopt[i] = 0.0;if (theta)
   {
    alqopt[0] = 2.0;}
 else
   {
    alqopt[0] = 0.0;
   }
 algopt[0] = 1.0;alqopt[12] = 0.005;/* Loop over output value of t */
 ts = 1e-4;
 tout = 0.0;<br>printf(" x
                    printf(" x %9.3f%9.3f%9.3f%9.3f%9.3f\n\n",
         x[0], x[4], x[8], x[12], x[20]),uvinit(npde, npts, x, u, ncode, neqn, ts);
 for (it = 0; it < 5; ++it)
   {
     tout = 0.1*pow(2.0, (it+1.0));/* nag_pde_parab_1d_keller_ode (d03pkc).
      * General system of first-order PDEs, coupled DAEs, method
      * of lines, Keller box discretisation, one space variable
      */
     nag_pde_parab_1d_keller_ode(npde, &ts, tout, pdedef, bndary, u, npts, x,
                                  nleft, ncode, odedef, nxi, xi, neqn, rtol,
                                  atol, itol, Nag_TwoNorm, Nag_LinAlgFull,
                                  algopt, rsave, lrsave, isave, lisave, itask,
                                  itrace, 0, &ind, &comm, &saved, &fail);
     if (fail.code != NE_NOERROR)
       {
         printf(
                 "Error from nag_pde_parab_1d_keller_ode (d03pkc).\n%s\n",
                 fail.message);
         exit_status = 1;goto END;
       }
     /* Check against the exact solution */
     exact(tout, neqn, npts, x, exy);
     printf(" t = %6.3f\n", ts);
     printf(" App. sol. %7.3f%9.3f%9.3f%9.3f%9.3f",
             u[0], u[8], u[16], u[24], u[40]);
     printf(" ODE sol. =%8.3f\n", u[42]);
     printf(" Exact sol. %7.3f%9.3f%9.3f%9.3f%9.3f"
             exy[0], exy[8], exy[16], exy[24], exy[40]);
     printf(" ODE sol. =%8.3f\n\n", ts);
   \lambdaprintf(" Number of integration steps in time = %"NAG_IFMT"\n", isave[0]);
 printf(" Number of function evaluations = %6"NAG_IFMT"\n", isave[1]);
 printf(" Number of Jacobian evaluations =%6"NAG_IFMT"\n", isave[2]);
 printf(" Number of iterations = %6"NAG_IFMT"\n\n", isave[4]);
END:
NAG_FREE(algopt);
 NAG_FREE(atol);
 NAG_FREE(exy);
 NAG_FREE(rsave);
 NAG_FREE(rtol);
 NAG_FREE(u);
 NAG_FREE(x);
```

```
NAG_FREE(xi);
 NAG_FREE(isave);
 return exit_status;
\lambdastatic void NAG CALL uvinit(Integer npde, Integer npts, double *x,
                             double *u, Integer ncode, Integer neqn,
                             double ts)
{
  Integer i, k;
  /* Routine for PDE initial values */
  k = 0;for (i = 0; i < npts; ++i){
      u[k] = exp(ts*(1.0-x[i])) - 1.0;u[k+1] = -ts * exp(ts * (1.0-x[i]));
      k += 2;
    }
  u[neqn-1] = ts;return;
}
static void NAG_CALL odedef(Integer npde, double t, Integer ncode,
                             const double v[], const double vdot[], Integer nxi,
                              const double xi[], const double ucp[],
                              const double ucpx[], const double ucpt[],
                              double f[], Integer *ires, Nag_Comm *comm)
{
  if (\text{comm}\text{-}\text{user}[0] == -1.0){
      printf("(User-supplied callback odedef, first invocation.)\n");
      comm\rightarrowuser[0] = 0.0;
    }
  if (*ires == -1){
     f[0] = vdot[0];}
  else
    {
     f[0] = vdot[0] - v[0]*UCP(1, 1) - UCP(2, 1) - 1.0 - t;}
  return;
}
static void NAG_CALL pdedef(Integer npde, double t, double x, const double u[],
                             const double ut[], const double ux[],
                             Integer ncode, const double v[],
                             const double vdot[], double res[],
                             Integer *ires, Nag_Comm *comm)
{
  if (\text{comm}\text{-}\text{user}[1] == -1.0){
      printf("(User-supplied callback pdedef, first invocation.)\n");
      comm-\frac{3u}{1} = 0.0;
    }
  if (*irs == -1){
      res[0] = v[0]*v[0]*ut[0] - x*u[1]*v[0]*vdot[0];res[1] = 0.0;
    }
  else
    {
      res[0] = v[0]*v[0]*ut[0] - x*u[1]*v[0]*vdot[0] - ux[1];res[1] = u[1] - ux[0];}
  return;
```
}

```
static void NAG_CALL bndary(Integer npde, double t, Integer ibnd, Integer nobc,
                              const double u[], const double ut[], Integer ncode,
                              const double v[], const double vdot[],
                              double res[], Integer *ires, Nag_Comm *comm)
{
  if (\text{comm}\text{-}\text{user}[2] == -1.0){
      printf("(User-supplied callback bndary, first invocation.)\n");
      comm-\frac{2}{15}comm-\frac{2}{15}}
  if (ibnd == 0){
      if (*ires == -1){
          res[0] = 0.0;}
      else
        {
          res[0] = u[1] + v[0] * exp(t);}
    }
  else
    {
      if (*irs == -1){
          res[0] = v[0] * vdot[0];
        }
      else
        {
          res[0] = u[1] + v[0] * vdot[0];
        }
    }
  return;
}
static void NAG_CALL exact(double time, Integer neqn, Integer npts, double *x,
                             double *u)
{
  /* Exact solution (for comparison purposes) */
 Integer i, k;
  k = 0;for (i = 0; i < npts; ++i){
      u [k] = \exp(\text{time} * (1.0-x[i])) - 1.0;k += 2;
    }
  return;
}
```
#### 10.2 Program Data

None.

#### 10.3 Program Results

```
nag_pde_parab_1d_keller_ode (d03pkc) Example Program Results
 Accuracy requirement = 1.000e-04 Number of points = 21
  x 0.000 0.200 0.400 0.600 1.000
(User-supplied callback bndary, first invocation.)
(User-supplied callback pdedef, first invocation.)
(User-supplied callback odedef, first invocation.)
t = 0.200<br>App. sol.
             0.222 0.174 0.128 0.084 0.000 ODE sol. = 0.200
```
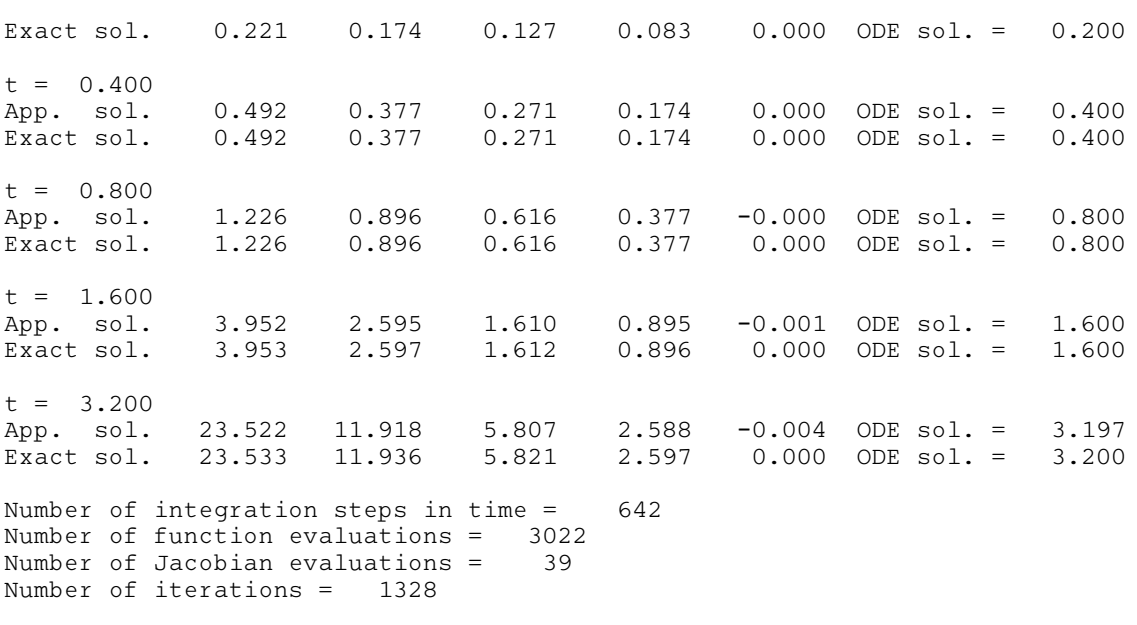

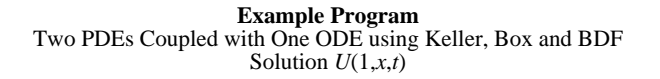

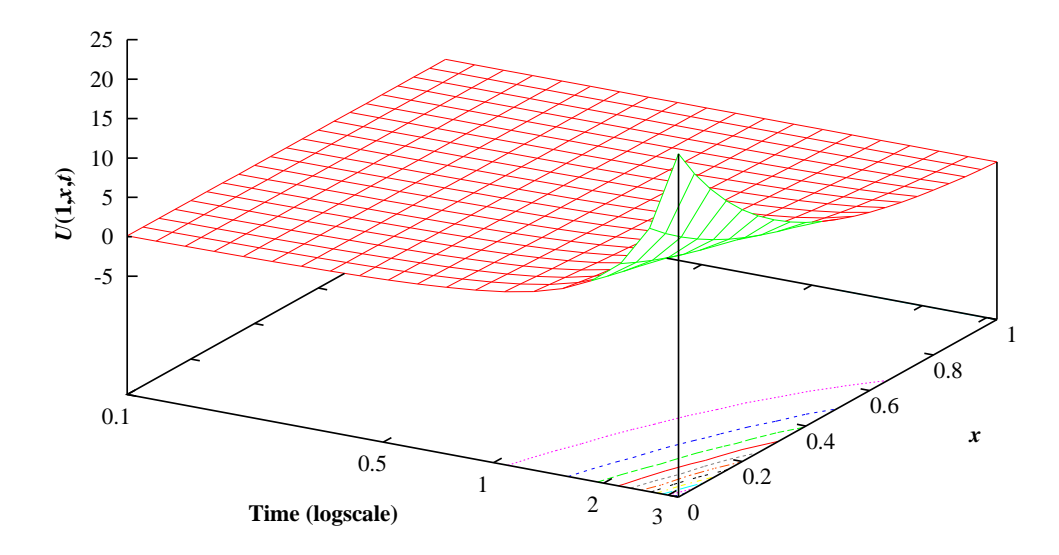

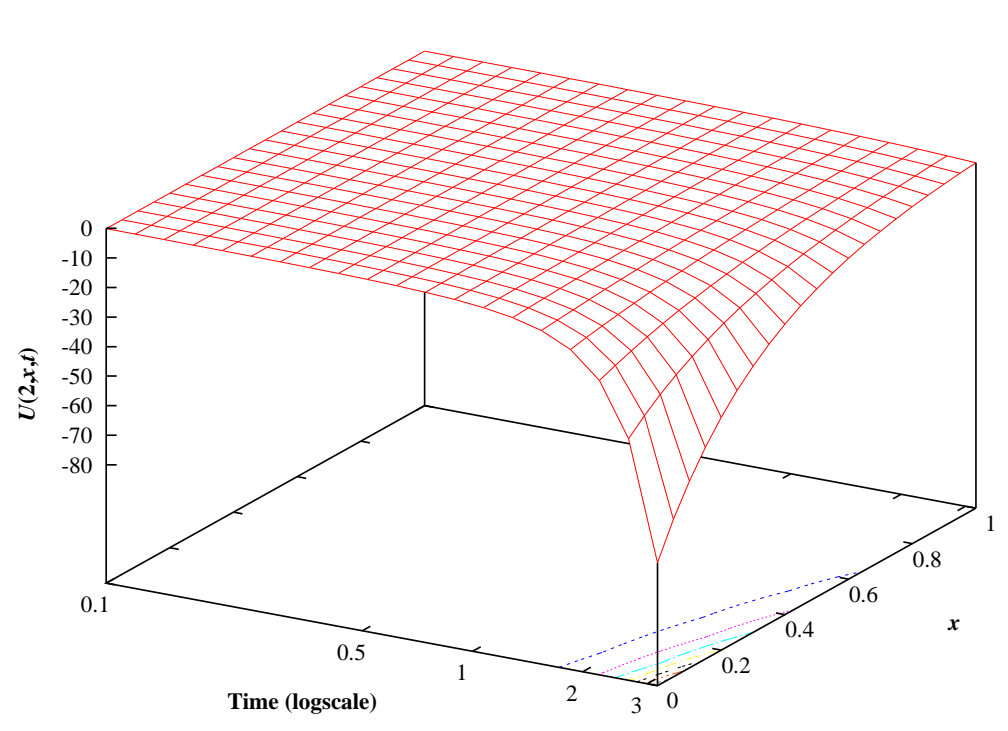

Two PDEs Coupled with One ODE using Keller, Box and BDF Solution  $U(2, x, t)$